# Patterns de parallélisme implicite efficaces appliqués aux SIG

Kevin Bourgeois

LIFO - Géohyd

# <span id="page-1-0"></span>[Introduction](#page-1-0)

- La quantité des données à traiter croît pouvant monter jusqu'à plusieurs péta octets de données à traiter.
- Paralléliser pour accélérer les calculs mais les spécialistes sont rares.

Mais des solutions existent :

- Des bibliothèques clé en main avec des fonctions spécifiques à un domaine.
- Des squelettes de programmation parallèle qui fournissent des modèles abstraits paramétrables que l'on peut dériver vers des programmes concrets.

Les géosciences ne font pas exception

- Certains problèmes peuvent être très complexes comme, les études sur l'érosion des sols, le cycle de l'eau
- Les géomaticiens programment généralement en python mais ne sont pas experts en parallélisme.

Le reste de la présentation est organisé ainsi :

- 1. Patterns de parallélisme implicite
- 2. Résultats
- 3. Conclusion

### <span id="page-5-0"></span>Patterns de parallélisme implicite

- Extraction des communications, des synchronisations et la distribution des données d'un algorithme parallèle.
- On obtient un modèle abstrait qui peut être spécialisé avec des fonctions fournies par le scientifique.
- Ensuite le pattern spécialisé peut être transformé en un programme parallèle.
- Pattern récurrent pour les simulations, les automates cellulaires...
- Algorithme itératif
- La valeur d'une cellule à l'itération courante dépend de la valeur des cellules voisines à l'itération précédente.

#### La distribution des données

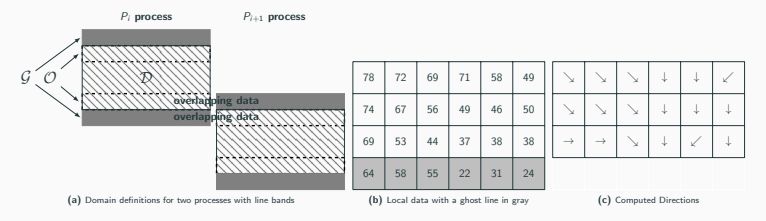

Figure  $1$  – Ghost cells on the flow direction example

1 **Function** STENCIL( $m_{in}$  :mesh,  $N_{size}$  :int,  $f_{update}$  :func,  $f_{border}$  :func,  $nb_{iter}$  :int) :mesh is 2 | mesh  $m_{out}$ ;  $3 \mid$  for  $i=1$  to  $nb_{iter}$  do  $4 \mid \cdot \cdot \mid$  Exchange Ghosts(m<sub>in</sub>); 5 | | **foreach** Cell c at the borders of  $D\ G$  do 6  $\vert$   $\vert$   $\vert$   $\vert$   $m_{out}(c) = f_{border}(c, m_{in});$  $7 \mid \cdot \cdot \mid$  foreach Cell  $c \in \mathcal{D} \backslash \mathcal{G}$  not at the border do 8  $\vert$   $\vert$   $\vert$   $\vert$   $m_{out}(c) = f_{update}(c, m_{in})$ ; 9 |  $m_{in} = m_{out}$ ; 10 **return**  $m_{\text{out}}$ ;

#### Algorithm 1: Stencil Pattern

- · Paralléliser des problèmes moins prévisibles en utilisant un système de dépendances.
- Pour calculer une cellule il faut d'abord que toutes les cellules dont elle dépend aient été calculées.

| $\mathbf{1}$   | <b>Function</b> $PDD(m_{in}:$ mesh, r:func, $f_{update}:$ func): mesh is |
|----------------|--------------------------------------------------------------------------|
| $\overline{2}$ | mesh $m_{out}$ ; // The output value                                     |
| 3              | mesh $n_d$ ; // The dependency for each cell                             |
| $\overline{4}$ | queue $O \leftarrow \emptyset$ :                                         |
| 5              | foreach Cell $c \in \mathcal{G}$ do                                      |
| 6              | $n_d(c) = 0$ ;                                                           |
| $\overline{7}$ | foreach Cell $c \in \mathcal{D}$ do                                      |
| 8              | $n_d(c) = f_{dep}(c, m_{in}, r);$                                        |
| g              | if $n_d(c) == 0$ then                                                    |
| 10             | $0 \leftarrow 0 \cup c;$                                                 |
| 11             | bool over $=$ false;                                                     |
| 12             | while (not over) do                                                      |
| 13             | while $O \neq \emptyset$ do                                              |
| 14             | $c \leftarrow \text{pop}(O);$                                            |
| 15             | $S_c = f_{update}(c, m_{in}, m_{out});$                                  |
| 16             | foreach cell $c' \in S_c$ do                                             |
| 17             | $n_d(c) - 1;$                                                            |
| 18             | if $n_d(c) == 0$ and $c \in \mathcal{D}$ then                            |
| 19             | $0 \leftarrow 0 \cup c$                                                  |
| 20             | $Exchange\_G hosts(m_{out});$                                            |
| 21             | $Send(\{n_d(c) c \in G\})$ :                                             |
| 22             | $Receive({n_d^{up}(c) c \in \mathcal{O}});$                              |
| 23             | foreach cell $c \in \mathcal{O}$ do                                      |
| 24             | $n_d(c)$ + = $n^{\mu p}(c)$ ;                                            |
| 25             | if $n_d(c) == 0$ then                                                    |
| 26             | $0 \leftarrow 0 \cup c$                                                  |
| 27             | return $m_{out}$ ;                                                       |

Algorithm 2: Pre-Determined Dependencies Pattern

### <span id="page-12-0"></span>**Résultats**

#### **Résultats**

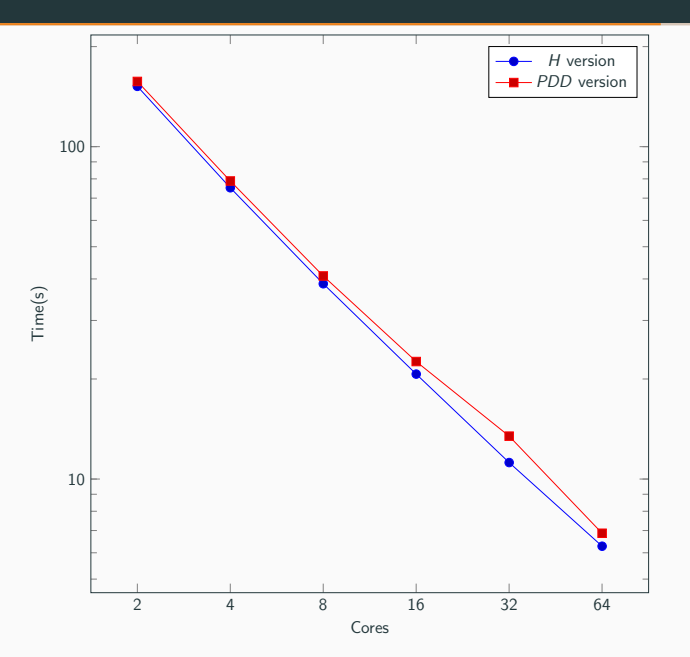

#### **Résultats**

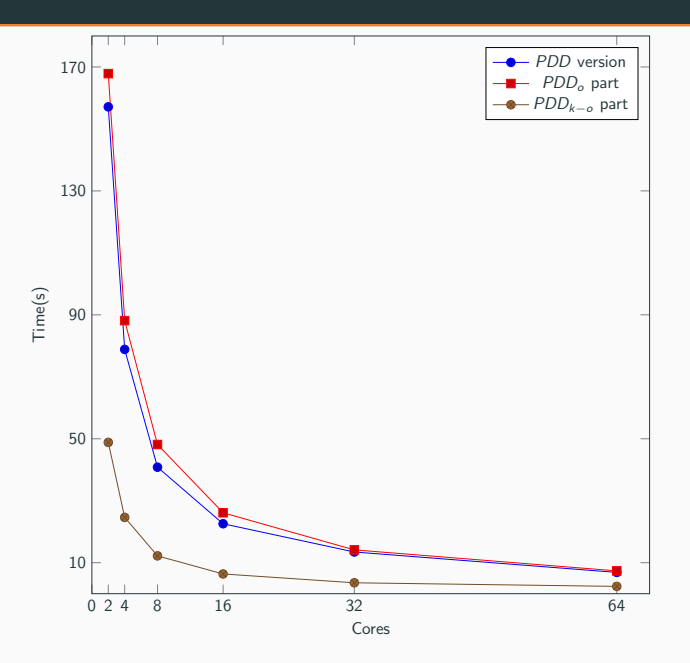

# <span id="page-15-0"></span>**[Conclusion](#page-15-0)**

- Améliorer les pattern et les porter sur d'autres types d'architectures (GPGPU, mémoire partagée).
- Créer un DSL pour les géomaticiens basé sur Python

# Questions ?